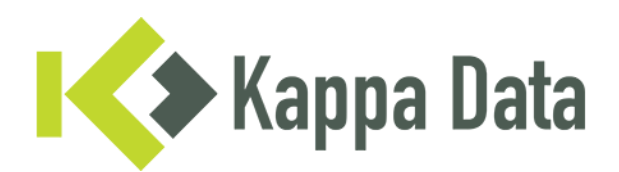

## How-To: Universal AP convert WiNG OS 7 to HiveOS via CLI

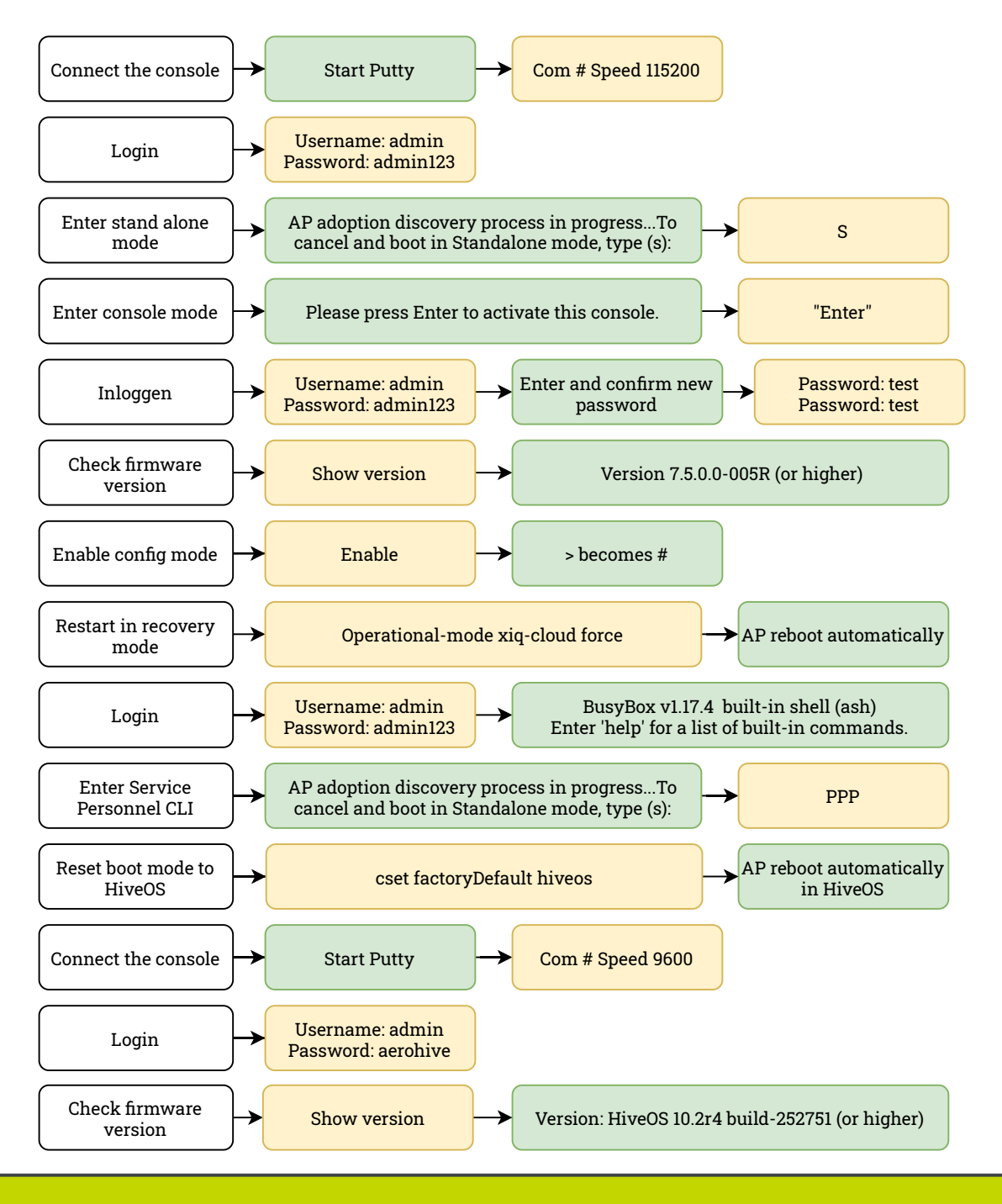

Questions or need advice? Get in touch with our experts! Phone: +31 (0)70 764 06 00 E-mail: [Support@kappadata.nl](file:///C:/Program%20Files/draw.io/resources/app.asar/Support@kappadata.nl)

Kappa Data Laan van Zuid Hoorn 51 2289 DC Rijswijk